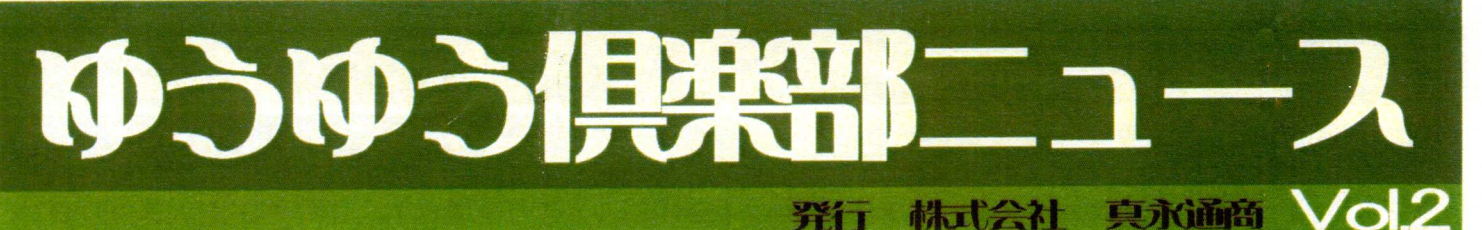

発行年月日 平成19年2月27日

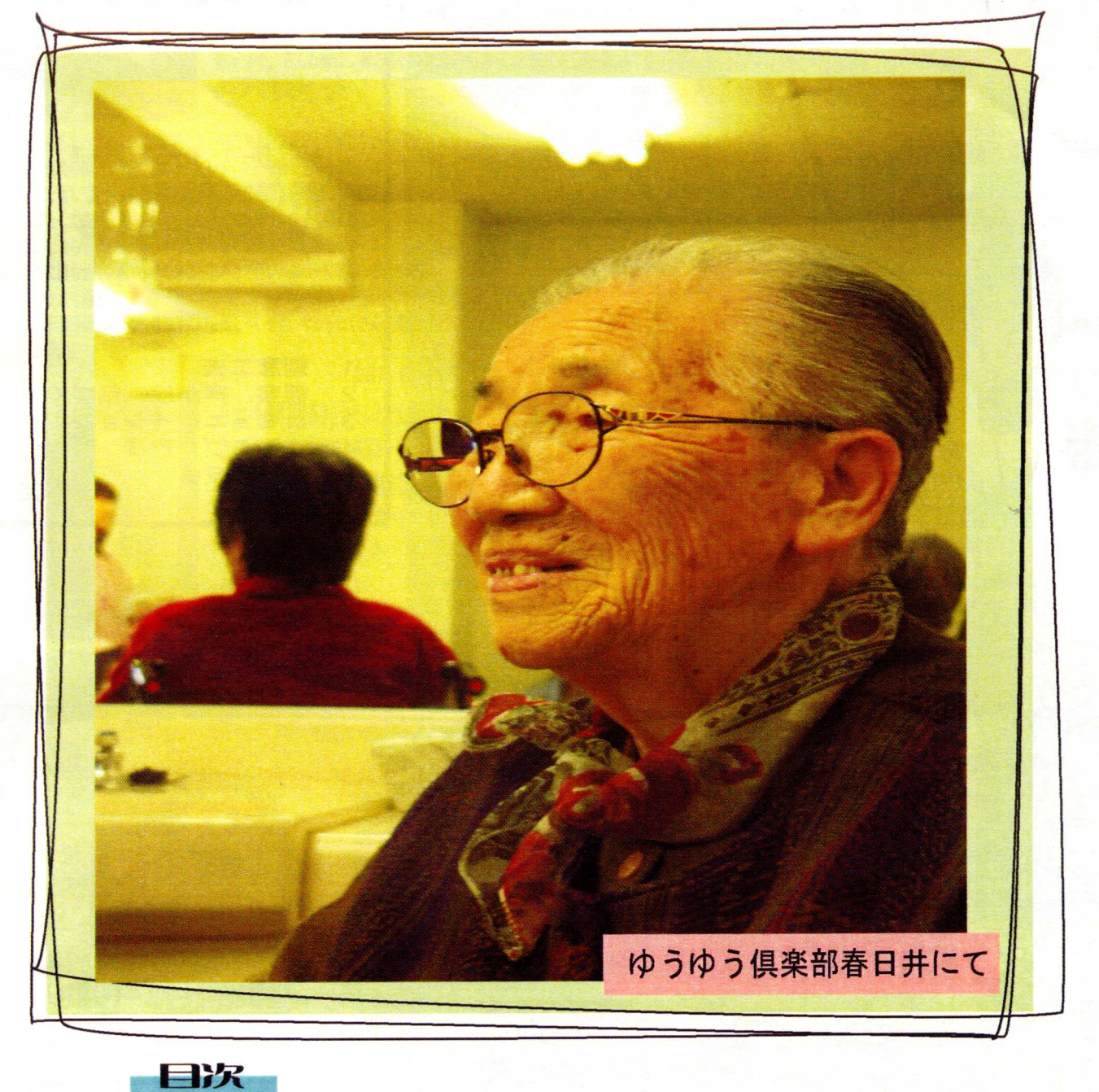

表 紙 ジイトップ  $P<sub>2</sub>$ ゆうゆう倶楽部南山  $P<sub>2</sub>$  $P<sub>3</sub>$ ゆうゆう倶楽部春日井 ゆうゆう倶楽部職海  $P<sub>3</sub>$ イベント&お知らせ  $P<sub>4</sub>$ 

\*ゆうゆう倶楽部には株式会社ジィトップが運営する訪問介護指定事業所「ケアネットリゾン」を併設しています。

ゆうゆう倶楽部

ゆうゆう倶楽部南

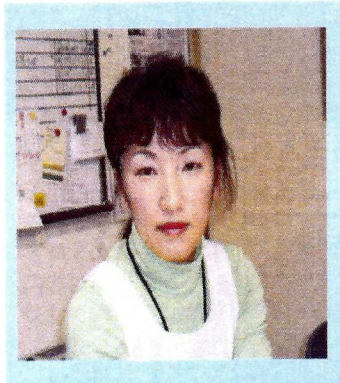

私が、ゆうゆう倶楽部南山で働くようになり、半年が経ちました。 人の顔と名前を覚えるのが苦手な私ですが、南山の皆さんは、 とてもいい人ばかりで、すぐ覚える事ができありがたかったです。] この什事を始めて、人から「ありがとう」と言う言葉をもらうと こんなにうれしい気持ちになれる事に気付けて、すごくよかったと 思いました。これからも笑顔で頑張っていきたいと思いますので 宜しくお願い致します。

小澤 恭栄 (おざわ やすえ)

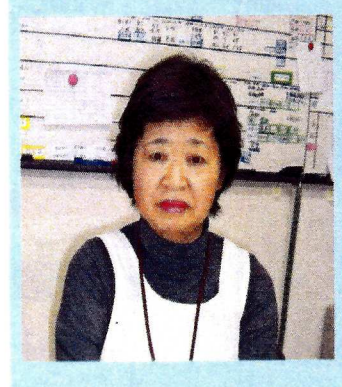

介護の仕事に付き4年目に入ります。学生時代部活 (テニス・ソフト)に 入っていたお陰でしっかりまらせて頂いております。大変に忙しく 仕事をさせて頂いていますが、利用者さんからありがとう!ご苦労様!の 一言でとっても嬉しく頑張れます。明るく一緒に過ごせればと思っています。 これからも宜しくお願い致します。

酒井敏枝 (さかい としえ)

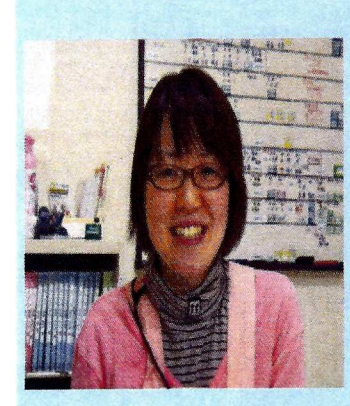

南山で働きだして約半年が経ちますが、仕事にも慣れ、 お客様に受け入れて頂けるようになってきたと思います。 私は、平日は学校に通い、主に休日しか来ないのですが、 お客様が温かく迎えてくれるので嬉しく思っています。 これからも明るく、楽しくお客様と過ごすことが出来れば 嬉しいです。

岡本樹里 (おかもと じゅり)

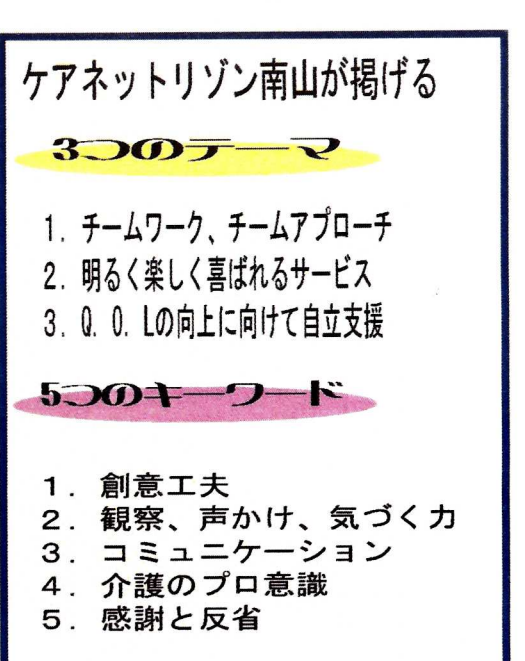

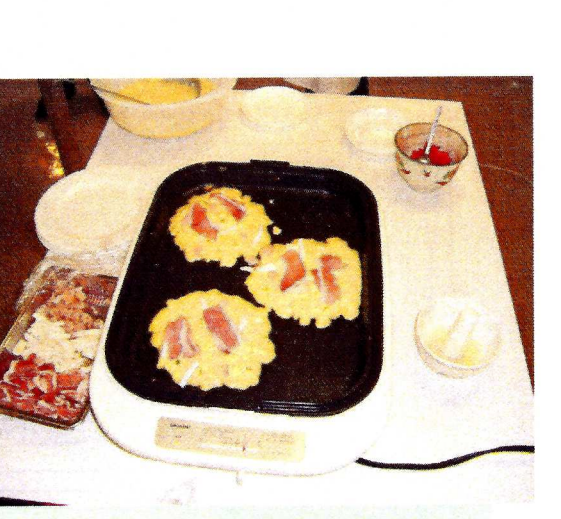

## お好み焼きパーティーをやりました!

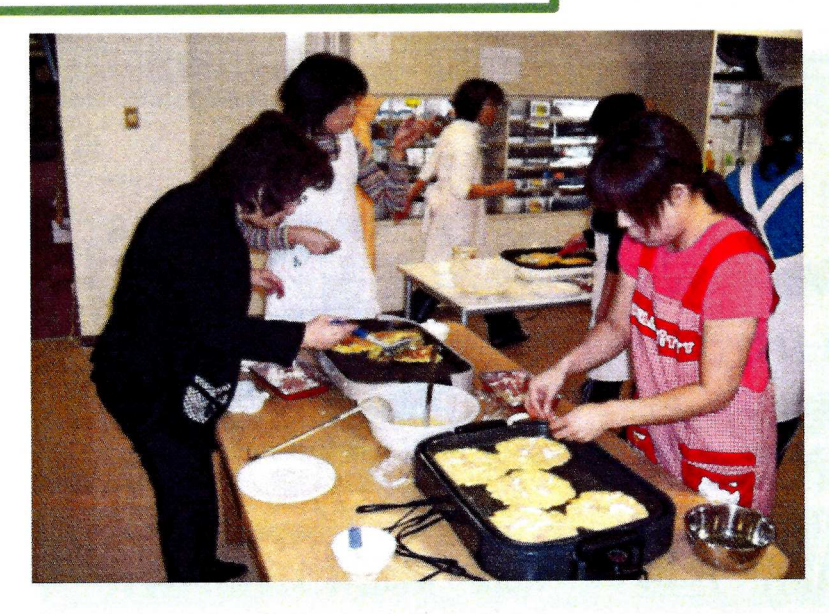

ゆうゆう倶楽部南山にてお好み焼きパーティーを行いました。 大勢のボランティアさんのお力をお借りしてアツアツの お好み焼きを入居者の皆様に食べていただきました。 いよいよ春も間近!お好み焼きの次は、お団子かな?

ゆうゆう倶楽部

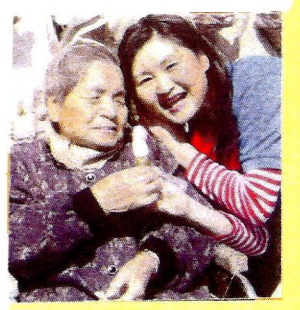

今年で3年目になる、小川です。 先日、ケア時に私が何気無く肩をもむしぐさをしましたら、シップを貼って 下さった利用者さんがいました。片麻痺にもかかわらず、一生懸命に貼って 下さいました。後日、そのおかげで、体が楽になった事を話すと素敵な笑顔で 喜んでくれました。利用者さんは、ここで生活をされ、当たり前ですが、 いい事ばかりではなく、特に宿直をやっていると思いますが、昼の顔と 夜の顔があり、眠れない時はイライラしたり、不安になったり、寂しくなったりと 様々です。そんな時に、体と心にゆとりを持って、利用者さんに安心して頂ける態度 や声賭けが出来る様なヘルパーになりたいです。

ヘルパーの資格をとろうよ、と友人に誘われた時エツ人のお尻なんて拭けないよーと 嫌がった私が何時の間にか笑顔で仕事をしていました。毎日がとても楽しいのです。 人生の大先輩と話していると教えられる事が多く何だか得した気分になります。 お風呂が又楽しくて文字通り裸のお付き合い見栄や外見はかなぐり捨て時に下ネタも 交えて大笑いし致も唄って頂いて体も心もほぐして頂きます。私のモットーは 高齢者を孤独に陥らせない事!!その為ならおバカで軽いヘルパーにもなって見せます。 時に暴言を吐かれて落ち込む事もありますが翌日足はやはり会社に向かっています。 寂しい方は是非春日井のゆうゆう倶楽部にいらっしゃいませ。今日もたくさんの笑顔と楽しい 話が待ってますよ。

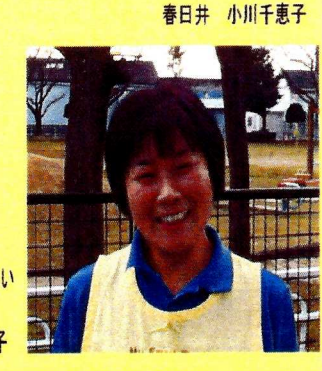

春日井 野口 桂子

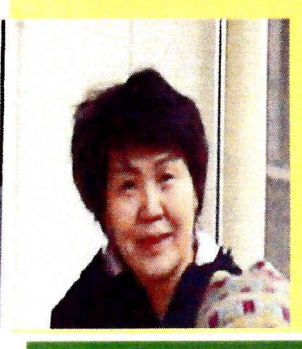

リゾン春日井で仕事をさせていただく様になってーヶ月、個性豊かなご入居者様 おー人おひとりのお名前とお顔が一致し自然体でお声かけが出来るようなりましたが、 ご入居者様・ご家族様の想いを謙慮な姿勢で傾聴し、介護だけでなく心理的支援援助者にも なれるよう勧めてまいりたいと思います。どうぞよろしくお願いいたします。

表日井 山下 きよ子

ケアネットリゾン鳴海が掲げる  $3.00 - 2$ 1. 統一されたチームケア 私も介護の世界に入り早10年になります。 2. 挨拶で始まり、挨拶で終わる 最初に介護職を目指すきっかけは高齢者の方々のお話を聞いて差し上げたいと思う 気持ちからでした。しかし自分の理想としていた介護と現実のギャップが 3. より良いチームワークで信頼獲得 余りにも違いすぎ、戸惑いもありました。しかし今までやってこれたのは、 1この仕事が好きだということ 5つのキークード ②皆様に色々な励ましの言葉を頂いたこと 3「ありがとう」という言葉を頂いたこと 又、私のモットーというか取柄と言いますか

**SKO STERRORIES** 

1. 報告・連絡・相談で介護の輪 2. 「連携」から、より良いサービス提供 3.笑顔で声かけ安全確認 4. 安心・信頼から実績へ 5. やさしさ・真心・思いやり

ここケアネットリゾン鳴海も一周年が過ぎ新な年を迎えました。 「 お早うございます。今日も宜しくお願いします。」から始まります。 私は、殆ど早出勤務をさせて頂いてますので朝食時皆様の顔色、変化を伺う事が できます。最近、俄に活気づいて来た様な気がします。 「私のモットー 笑顔で声かけ貴重な一日を安全に楽しく過ごして頂けます様に!」 人生の大先輩の利用者の方々、毎日教わる事が大です。 今ではニ日も休暇を頂くと「長い間顔見んかったナー 会えて嬉しいヨ」と 言って下さいます。 思いやりと優しい気持ちで微力ながら、 お役に立たせて頂こうと思います。

鈴木まり

岡崎裕子

などです。

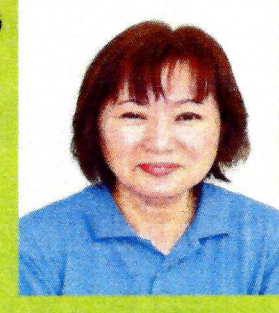

入居者様が決まっていないときの入社でした一年が過ぎ、ようやくですが20名を 越す方々のお世話が出来るようになったことは、とても嬉しい事です。 始めての体験等、紆余曲折もあります。 高齢者の方々にとって、本当の優しさって 何?自問自答の毎日ですが心身の健康を保ち、平常心で勤められるよう 頑張って行きますので宜しくお願いします。 城後保代

これからも笑顔で皆様に愛され役に立てるヘルパーでいたいと思っております。

「笑顔で元気で頑張ろう」ということです。

よろしくお願いいたします。

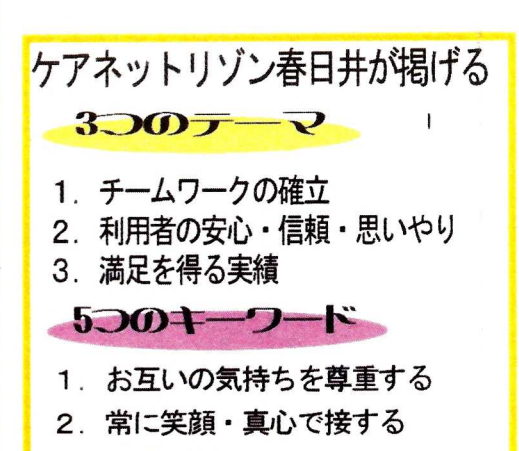

めうゆう倶楽部春日井

- 3. 介護の統一
- 4. 残存機能を生かし自立を目指す
- 5. 守秘義務の励行

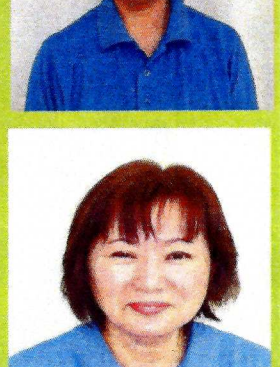

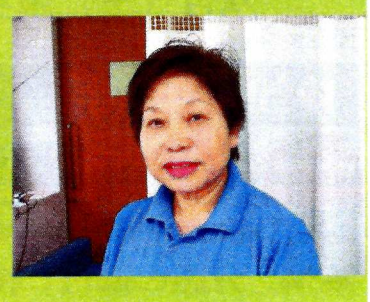

ジイトップ居宅介護も将事業所

## 高齢者の望むもの

2005年名古屋市では有料老人ホームが乱立し需要の2倍の数になった。 にも関わらず特別養護老人ホーム・老人保健施設は県下で500人待ちのデータ である。乱立する有料老人ホームは入居金·入居維持費のコストは上げているが それでもまだ高い。設備投資にかかる費用が全て入居者の負担になっているからだ。 有料老人ホームの平均入居者負担金は約24万~27万。 内容は同だろう。スタッフの対応・介護の質のレベルは・・・。 決して対応·質が良いわけではない。B·S運営の有料老人ホームに入ると 「寝たきりになる」とはケアマネ仲間の話ではあるがケアマネが言うのだから間違いない。 "いたれり・つくせりでいらっしゃいませ候。痒いところまで手が届く介護。 プロのケアマネはそんなものに誤魔化されない。住む人が望むものはそんな事では ないはずだ。"ゆうゆう倶楽部とケアネットリゾン"は"自由·共存·輪"を持った本来の 在宅介護の最前線に今立とうとしている。

ケアマネージャー 青木 ちづ子

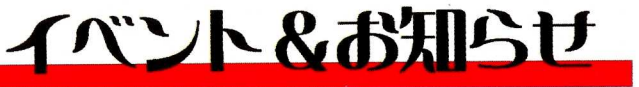

## ゆうゆう倶楽部南山

ジィトップ居宅介護支援事業所が掲げる

 $2001 - 2$ 

- 1. 介護保険の遵守
- 2. ケアマネジメント技術の向上
- 3. 連携の強化

## $5.001 - 2 - F$

- 1. 記帳·記録の統一
- 2. 迅速・正確な業務の遂行
- 3. 選ばれる事業所作り
- 4. 誠実さと真心
- 5. 「ご自分らしく・・・」を共に考える

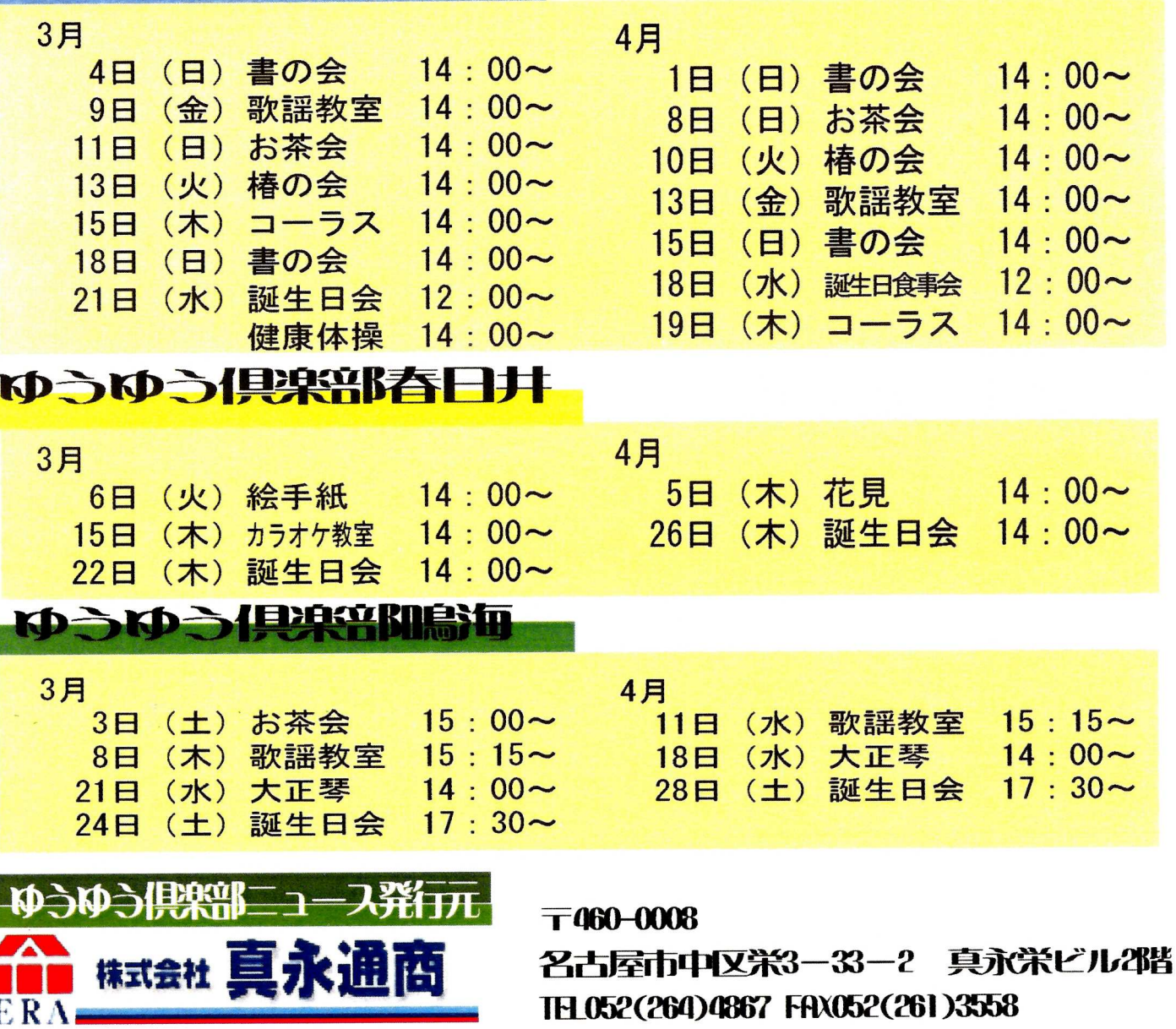

捆当:市川

介護と個育て相談所 森本 編集

 $\blacktriangleleft$